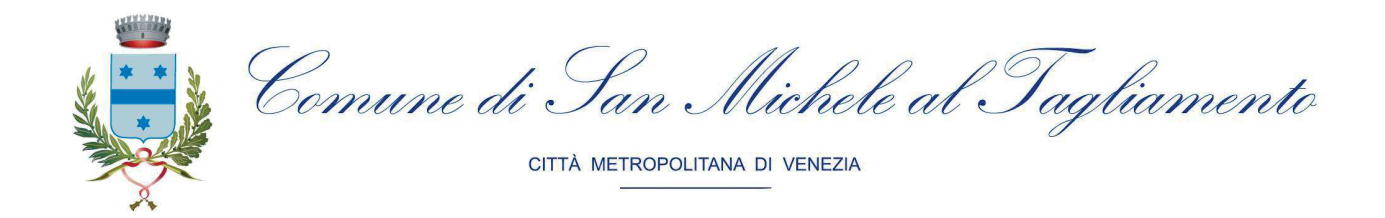

## DETERMINAZIONE Nº 224 del 08/03/2024

### **OGGETTO:** ANTINCENDIO SERVICE S.R.L. INTERVENTI DI MANUTENZIONE STRAORDINARIA PRESSO ALCUNI IMMOBILI COMUNALI. IMPEGNO DI SPESA. AFFIDAMENTO DIRETTO INFERIORE A 40.000 EURO CIG **B08C3D2A5E.**

## **IL DIRIGENTE**

## Servizio Gestione Salute e Sicurezza

Richiamato il D.Lgs 81/08, in materia di tutela della salute e della sicurezza nei luoghi di lavoro, che stabilisce che il datore di lavoro ha l'obbligo di assicurarsi che "gli impianti e i dispositivi di sicurezza, destinati alla prevenzione o all'eliminazione dei pericoli, vengano sottoposti a regolare manutenzione e al controllo del loro funzionamento" ed ai sensi dell'art. 3 del D.M. 10 marzo 1998 e s.m.i. e D.M. 1/9/2021, D.M. 2/9/2021 e D.M.  $3/9/2021$ ;

Richiamato altresì, il D.M. 02/09/2021, Art. 3, Allegato I, secondo cui "la manutenzione e il controllo periodico di impianti, attrezzature e altri sistemi di sicurezza antincendio devono essere effettuati da tecnici manutentori qualificati, nel rispetto delle disposizioni legislative e regolamentari vigenti, secondo la regola dell'arte, in accordo a norme e specifiche tecniche pertinenti, ed al manuale di uso e manutenzione dell'impianto, dell'attrezzatura o del sistema di sicurezza antincendio";

Dato atto che a seguito delle attività di manutenzione, revisione, collaudo e controllo periodico semestrale dei dispositivi antincendio presso gli immobili di proprietà comunale sono emerse alcune anomalie comportando di conseguenza la necessità di ripristinare, integrare e/o manutentare la relativa dotazione antincendio;

Considerato che la ditta Antincendio Service S.R.L. con sede in Via Aita Menotti, 2/H, 33028 - Tolmezzo (UD), P.IVA: 02727860302 è risultata, con determinazione n.19 del 18/01/2022, affidataria del servizio di gestione delle attività di controllo, manutenzione ordinaria, revisione e collaudo dei dispositivi antincendio in dotazione negli immobili ed automezzi di proprietà comunale dal 2022 al 2025;

Ritenuto di affidare alla medesima il servizio di manutenzione antincendio straordinario, stante la conoscenza dei siti e dei luoghi di ancoraggio degli stessi;

Visto l'art.50 comma 1 let. b del D. Lgs. n. 36/2023 cd. "Nuovo Codice degli Appalti" e ss.mm.ii.; Considerato che, in conformità alle previsioni di cui all' art. 192 del D.Lgs n. 267 del 18/08/2000 e all'art. 17 comma 2, del D.Lgs. n. 36 del 31/03/2023:

- il fine che si intende perseguire è quello di provvedere alla manutenzione dei dispositivi antincendio  $\overline{a}$ presso alcuni immobili comunali adeguandosi alla normativa vigente;
- la modalità di scelta del contraente è l'affidamento diretto ai sensi dell'art. 50, c. 1, lett. b) del D.Lgs. n. 36/2023;
- la procedura di affidamento e gli obblighi contrattuali per la fornitura in oggetto sono stabiliti dalla  $\sim$

presente determinazione e il contratto viene stipulato ai sensi dell'art. 18, comma 1, secondo periodo, del D. lgs. n. 36/2023, trattandosi di affidamento ai sensi dell'art. 50 del medesimo decreto, mediante corrispondenza secondo l'uso del commercio, consistente in un apposito scambio di lettere, anche tramite posta elettronica certificata o sistemi elettronici di recapito certificato qualificato ai sensi del regolamento UE n. 910/2014 del Parlamento europeo e del Consiglio del 23 luglio 2014, e si intende perfezionato con l'adozione della presente determinazione e la firma dell'affidatario sulla stessa, che viene conservata agli atti;

- è stata consultata la regolarità del "D.U.R.C." emesso da INAIL 39978841, data richiesta 01.03.2024 con scadenza validità 29.06.2024;
- è stata acquisita la visura camerale relativa all'operatore economico iscritto presso la CCIAA;  $\overline{a}$

Precisato che, trattandosi di affidamento di importo inferiore a 40.000 euro, l'operatore economico ha attestato con dichiarazione sostitutiva di atto di notorietà il possesso dei requisiti di partecipazione e di qualificazione richiesti:

Visto l'art. 50, co. 1 del D.Lgs. 36/2023 ai sensi del quale le stazioni appaltanti, procedono all'affidamento diretto dei servizi e forniture di importo inferiore a 140.000 euro, anche senza consultazione di più operatori economici, assicurando che siano scelti soggetti in possesso di documentate esperienze pregresse idonee all'esecuzione delle prestazioni contrattuali, anche individuati tra gli iscritti in elenchi o albi istituiti dalla stazione appaltante;

Dato atto che dal 1 gennaio 2024 ha acquisito efficacia la disciplina sulla digitalizzazione dell'intero ciclo dei contratti pubblici prevista dal Libro I, Parte II del Codice dei Contratti pubblici di cui al D. Lgs. 36/2023, così come chiarito anche dalla Delibera ANAC n. 582 del 13 dicembre 2023, in conseguenza del quale le stazioni appaltanti devono procedere allo svolgimento delle procedure di affidamento e di esecuzione dei contratti pubblici (ivi compresa l'acquisizione del Codice Identificativo di Gara - CIG) utilizzando piattaforme di approvvigionamento digitale certificate (PAD) a prescindere dalle soglie degli importi;

Dato atto, altresì che l'ANAC giusto Comunicato del suo Presidente in data 10/01/2024, al fine di favorire le Amministrazioni nell'adeguarsi ai nuovi sistemi che prevedono l'utilizzo delle piattaforme elettroniche e garantire così un migliore passaggio verso l'amministrazione digitale, sentito il Ministero delle Infrastrutture e dei Trasporti, ha ritenuto necessario adottare un interfaccia web, messa a disposizione dalla Piattaforma Contratti Pubblici (PCP) dell'Autorità, per gli affidamenti diretti di importo inferiore ai 5000 euro, in supporto delle amministrazioni, al fine di consentire lo svolgimento delle ordinarie attività di approvvigionamento fino al 30 settembre 2024;

Dato atto altresì che, anche in questo caso, la stazione appaltante deve comunque garantire la tempestiva trasmissione delle informazioni alla Banca Dati Anac, attraverso la compilazione dell'apposita scheda (AD5), al fine di consentire l'assolvimento delle funzioni ad essa demandate, ivi compresi gli obblighi in materia di trasparenza:

Dato atto che il Codice Identificativo Gara (C.I.G.) n. **B08C3D2A5E** è stato acquisto mediante la Piattaforma Contratti Pubblici (PCP) di ANAC, da utilizzarsi anche ai fini dell'adempimento degli obblighi di tracciabilità di flussi finanziari, ai sensi dell'art.3, comma 5, della legge 13/08/2010 n.136, come modificata dal Decreto Legge 12/11/2010, n.187, convertito in Legge, con modificazioni, dalla Legge 17/12/2010 n.217;

Rilevato che, pertanto, il corrispettivo per il servizio in narrativa ammonta complessivamente ad  $\epsilon$  570.59 (imponibile  $\epsilon$  467,70 + IVA 22%  $\epsilon$  102,89) e per il quale si provvede, con il presente atto, ad assumere il relativo impegno di spesa;

Rilevato che la prestazione di cui in oggetto non può rivestire un interesse transfrontaliero certo, secondo quanto previsto dall'articolo 48, comma 2, del Decreto Legislativo 36/2023, in particolare per il suo modesto valore, assai distante dalla soglia comunitaria;

Verificato che, ai sensi di quanto disposto all'art. 55 del d.lgs. 36/2023, i termini dilatori previsti dall'articolo 18, commi 3 e 4, dello stesso decreto, non si applicano agli affidamenti dei contratti di importo inferiore alle soglie di rilevanza europea;

Ritenuto di affidare alla ditta di cui in narrativa l'attività in parola in quanto l'offerta risulta adeguata rispetto alle finalità perseguite dalla stazione appaltante e l'operatore economico risulta in possesso di documentate esperienze pregresse idonee all'esecuzione delle prestazioni contrattuali;

## Richiamate:

- la deliberazione consiliare n. 88 del 18.12.2023, avente ad oggetto: "APPROVAZIONE DEL DOCUMENTO UNICO DI PROGRAMMAZIONE (D.U.P.) 2024/2026 (ART. 170, COMMA 1, D.LGS.  $267/2000$ ":
- la deliberazione consiliare n. 94 del 28.12.2023, avente ad oggetto: "BILANCIO DI PREVISIONE 2024/2026 E RELATIVI ALLEGATI. APPROVAZIONE";

## Richiamate altresi:

- la deliberazione di Giunta comunale n. 14 del 17.01.2024, avente ad oggetto "APPROVAZIONE DEL PIANO ESECUTIVO DI GESTIONE (P.E.G.) 2024-2026";
- la deliberazione di Giunta comunale n. 25 del 31.01.2024, avente ad oggetto "APPROVAZIONE PIANO INTEGRATO DI ATTIVITÀ E ORGANIZZAZIONE (PIAO), TRIENNIO 2024-2026";

Visto il D.Lgs. n. 267/2000, Testo Unico sull'ordinamento degli Enti Locali, ed in particolare:

- l'art. 107 che assegna ai dirigenti la competenza in materia di gestione, ivi compresa l'assunzione di impegni di spesa;
- l'art. 192 che prescrive la necessità di adottare apposita determinazione a contrarre per definire il fine. l'oggetto, la forma, le clausole ritenute essenziali del contratto che si intende stipulare, le modalità di scelta del contraente e le ragioni che ne sono alla base;
- gli artt. 183 e 191 che disciplinano le procedure per l'assunzione di impegni dispesa;  $\Delta \sim 10^4$

l'art. 183, comma 7, sull'esecutività delle determinazioni che comportano impegno di spesa;  $\overline{\phantom{a}}$ 

Visto l'art. 68 dello statuto comunale, avente ad oggetto le attribuzioni dei responsabili di settore o di servizio con rilievo esterno;

Visto il vigente regolamento di contabilità e, in particolare, gli artt. 34 e 35 che definiscono le procedure di assunzione delle prenotazioni e degli impegni di spesa:

Dato atto che il Responsabile del Procedimento, ai sensi dell'art. 5 comma 1 della Legge n. 241/1990, è la sottoscritta Dott.ssa Tamara Plozzer, quale Responsabile del Settore Amministrativo dell'Ente;

Dato atto che con la firma della presente viene espresso il parere di regolarità tecnica attestante la correttezza e la regolarità dell'azione amministrativa;

Accertata la propria competenza;

Dato atto che non sussistono in capo al dirigente sottoscrittore e al personale coinvolto nel procedimento situazioni di conflitto di interesse, anche potenziale, ai sensi dell'art. 6 bis, L. 241/1990, degli artt. 7 e 14, D.P.R. 62/2013;

Ritenuto che l'istruttoria preordinata all'adozione del presente atto consenta di attestare la regolarità e la correttezza di quest'ultimo ai sensi e per gli effetti di quanto dispone l'art. 147 bis del D.Lgs. n. 267/2000;

Tutto ciò premesso, ritenuto e considerato;

## **DETERMINA**

- 1. di ritenere le premesse parte integrante e sostanziale del presente provvedimento;
- 2. di affidare il servizio di manutenzione straordinaria dei dispositivi antincendio presso alcuni immobili comunali alla ditta Antincendio Service con sede in Via Aita Menotti, 2/H, 33028 -Tolmezzo (UD), P.IVA: 02727860302;
- 3. di impegnare la somma complessiva di  $\epsilon$  570,59 alla Missione 01, Programma 05, Capitolo 134/9, PDCF 01.03.02.09.011, voce "MANUTENZIONE ORDINARIA DI DISPOSITIVI PER LA SICUREZZA IMMOBILI COMUNALI - SERVIZIO GESTIONE SALUTE E SICUREZZA" del Bilancio di previsione 2024-2026 dando atto, pertanto, che la stessa trova regolare copertura come di seguito elencato:

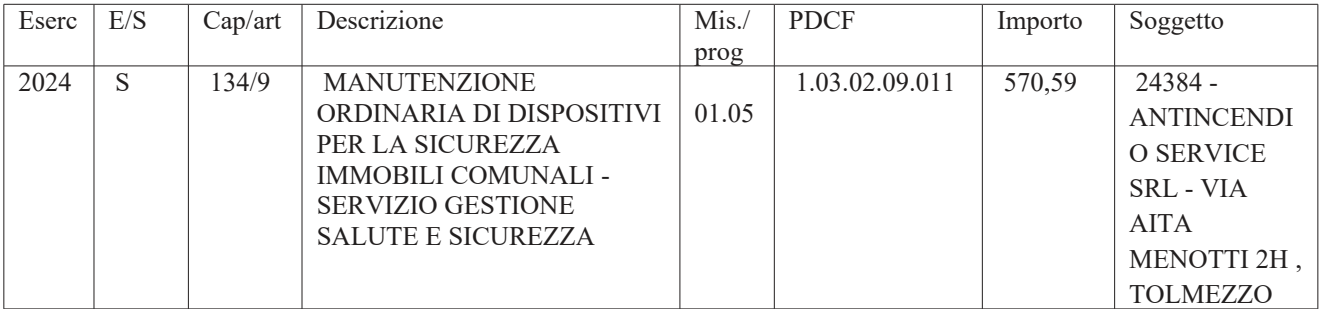

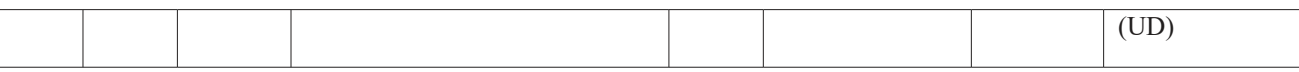

- 4. di dare atto, al fine di poter assolvere agli obblighi sulla tracciabilità dei movimenti finanziari previsti dall'art. 3 della legge n. 136/2010 relativi ai pagamenti corrispondenti alle varie fasi di esecuzione del presente incarico, che il Codice Identificativo Gara (CIG), assegnato tramite la Piattaforma Contratti Pubblici (PCP) di ANAC, da indicare nei documenti fiscali e contabili relativi alle liquidazioni di competenze, è il seguente B08C3D2A5E e che, trattandosi di contratto di importo inferiore a 40.000,00 euro, non vi è obbligo di pagare il contributo a favore di ANAC negli importi fissati con deliberazione dell'ANAC 621/2022 e ssmmii;
- 5. di prendere atto della dichiarazione sostitutiva di atto di notorietà attestante il possesso dei requisiti per contrarre con al P.A, della regolarità del D.U.R.C. emesso da INAIL 39978841, data richiesta 01.03.2024 con scadenza validità 29.06.2024 e della visura camerale attestante la regolare iscrizione presso la CCIAA;
- 6. di dare atto che, ai sensi dell'art. 18, comma 1, secondo periodo, del D. lgs. n. 36/2023, trattandosi di affidamento sottosoglia ai sensi dell'art. 50 del medesimo decreto, il rapporto contrattuale si intende perfezionato mediante corrispondenza secondo l'uso commerciale, consistente in un apposito scambio di lettere, anche tramite posta elettronica certificata o sistemi elettronici di recapito certificato qualificato ai sensi del regolamento UE n. 910/2014 del Parlamento europeo e del Consiglio del 23 luglio  $2014$ ;
- 7. di attribuire alla presente determinazione valore contrattuale, con efficacia decorrente dalla data di sottoscrizione da parte dell'operatore aggiudicatario a titolo di accettazione, con le seguenti clausole essenziali richiamate in preambolo anche ai sensi dell'art. 192 del d.lgs n. 267/2000;
- 8. di dare atto che trattandosi di affidamento di importo inferiore a 40.000 euro, l'operatore economico ha attestato con dichiarazione sostitutiva di atto di notorietà il possesso dei requisiti di partecipazione e di qualificazione richiesti e la stazione appaltante verificherà le dichiarazioni, in caso che queste vengano sorteggiate sulla base del sorteggio a campione individuato con modalità predeterminate ogni anno dall'amministrazione, riservandosi la facoltà, in caso di non conferma dei requisiti stessi, di procedere alla risoluzione del contratto, all'escussione della eventuale garanzia definitiva, alla comunicazione all'ANAC e alla sospensione dell'operatore economico dalla partecipazione alle procedure di affidamento indette dalla medesima stazione appaltante per un periodo da uno a dodici mesi decorrenti dall'adozione del provvedimento;
- 9. di dare atto che l'Amministrazione ottempererà agli obblighi di pubblicazione a sensi dell'art 37 del D.lgs 14 marzo 2013 n. 33 e s.m.i.
- 10. di dare atto che la presente determinazione:
	- è esecutiva dal momento dell'apposizione del visto di regolarità contabile attestante la copertura finanziaria:
	- va pubblicata all'albo pretorio on line dell'Ente, ex art. 32 L. n. 69/2009, per 15 giorni, secondo quanto disposto dall'art. 16 del vigente regolamento di organizzazione degli uffici e dei servizi.

## Il Dirigente del Settore

# Dott.ssa Tamara Plozzer

DOU.SSA 1 annai a 1 10ZZCI<br>Documento firmato digitalmente<br>ai sensi del d.lgs. 07 marzo 2005, n. 82<br>Codice dell'Amministrazione Digitale

# Elenco firmatari

*ATTO SOTTOSCRITTO DIGITALMENTE AI SENSI DEL D.P.R. 445/2000 E DEL D.LGS. 82/2005 E SUCCESSIVE MODIFICHE E INTEGRAZIONI*

#### Questo documento è stato firmato da:

*NOME: PLOZZER TAMARA DATA FIRMA: 08/03/2024 12:31:13 IMPRONTA: 37323066333562306464653265393732323266623962633339383163336434376563643236306265*

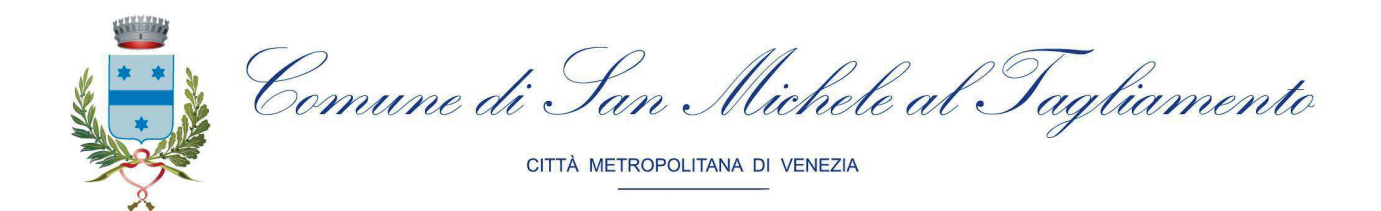

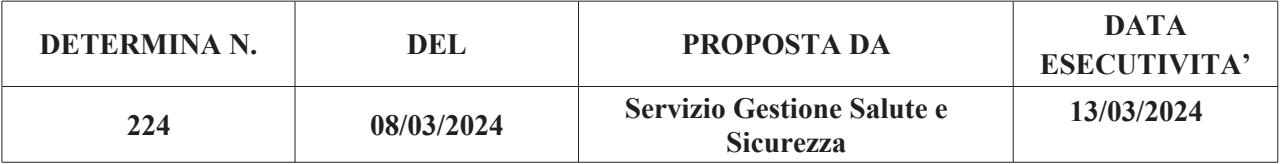

## OGGETTO: ANTINCENDIO SERVICE S.R.L. INTERVENTI DI MANUTENZIONE STRAORDINARIA PRESSO ALCUNI IMMOBILI COMUNALI. IMPEGNO DI SPESA. AFFIDAMENTO DIRETTO INFERIORE A 40.000 EURO CIG B08C3D2A5E.

Il Dirigente del Settore Economico Finanziario rilascia i seguenti visti: l'attestazione di copertura finanziaria, il visto di compatibilità monetari attestante la compatibilità del pagamento della suddetta spesa con gli stanziamenti del bilancio, con le regole di finanza pubblica (art. 9, comma 1, lett. a), punto 2 del d.l. 78/2009) e con i vincoli derivanti dal pareggio di bilancio ed il visto di regolarità contabile.

Addì, 13/03/2024

Il Dirigente del Settore Economico Finanziario

Dott. Luca Villotta

Riferimento pratica finanziaria : 2024/470

Estremi dell'impegno:

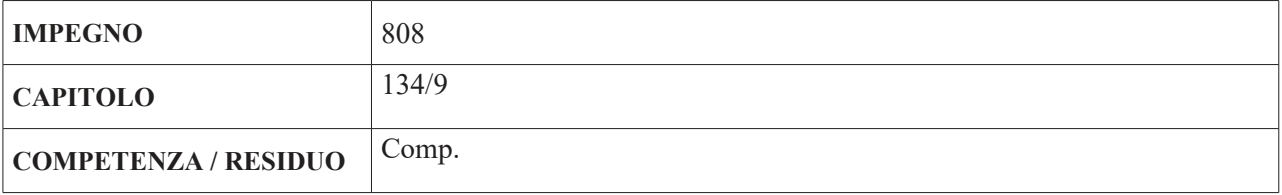

# Elenco firmatari

*ATTO SOTTOSCRITTO DIGITALMENTE AI SENSI DEL D.P.R. 445/2000 E DEL D.LGS. 82/2005 E SUCCESSIVE MODIFICHE E INTEGRAZIONI*

#### Questo documento è stato firmato da:

*NOME: LUCA VILLOTTA DATA FIRMA: 13/03/2024 14:47:29 IMPRONTA: 39633937393938383638333736353030656439363235616665346538303636626235306534393064*